## **IJARSCT**

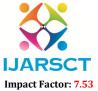

International Journal of Advanced Research in Science, Communication and Technology (IJARSCT)

International Open-Access, Double-Blind, Peer-Reviewed, Refereed, Multidisciplinary Online Journal

Volume 4, Issue 3, April 2024

## **Inventory and Bill Management System**

Mr. Aditya Vaibhav Pawar<sup>1</sup> and Mr. Nilesh Vishwas Patil<sup>2</sup>

Student, Department of Computer Engineering<sup>1</sup>
Lecturer, Department of Computer Engineering<sup>2</sup>
Rajarambapu Institute of Technology, Rajaramnagar, India

Abstract: The modern business landscape demands efficient management of inventory and billing processes to ensure smooth operations and enhanced customer satisfaction. In response to this need, this research paper presents a comprehensive case study on the development and implementation of an Inventory and Bill Management System. This system was developed as a desktop-based application to automate various tasks, including invoice generation, inventory management, reporting services, and quotation generation. The case study focuses on the collaboration with Shri Swami Samarth Enterprises, Islampur, who sponsored the project and outlines the methodology used in the development process. Through this case study, valuable insights are provided into the significance and impact of such systems on business operations

Keywords: Inventory Management, Bill Management, Automation, Software Development, Case Study

## REFERENCES

- [1]. https://learn.microsoft.com/en-us/dotnet/fundamentals/.
- [2]. https://learn.microsoft.com/en-us/dotnet/csharp/.
- [3]. https://www.c-sharpcorner.com/technologies/csharp-programming-articles.
- [4]. https://www.c-sharpcorner.com/UploadFile/mahesh/printing-application-in-%20gdi/.
- [5]. https://learn.microsoft.com/en-us/sql/sql-server/what-is-sql-server?view=sqlserver-ver16.
- [6]. https://learn.microsoft.com/en-us/visualstudio/get-started/visual-studio-%20ide?view=vs-2022.

DOI: 10.48175/IJARSCT-17279

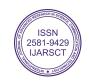